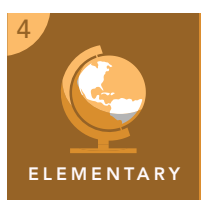

## Energy production

from the Esri GeoInquiries™ collection for Upper Elementary

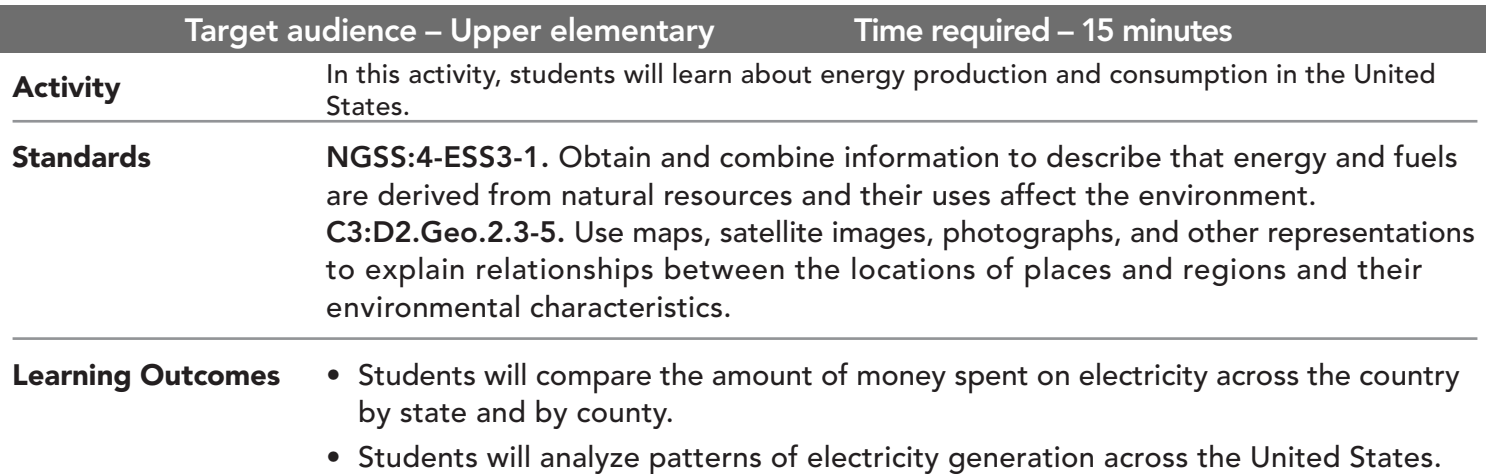

# Map URL: http://esriurl.com/fourGeoinquiry14

### **<sup>e</sup> Engage**

#### How does electricity affect our lives?

- ? What type of electricity do we use in our homes? *[Alternating current]*
- ? Where does that electricity come from? *[It is produced in power plants and transmitted through power lines to our homes.]*

### **Explore**

#### Who spends the most money on all energy costs?

- → Click the map URL link above to open the map.
- → From the Details pane, click the button, Show Contents Of Map.
- $\rightarrow$  To see the legend click the layer name, All Energy Expenditures Per Capita (\$) 2013.
- ? What states spend the most money per person on energy? Hint: Click the state for pop-up information or use the legend. *[North Dakota, Alaska, Wyoming, Louisiana , andTexas]*
- → Click off the checkbox next to the layer name, All Energy Expenditures Per Capita (\$) 2013.
- → Click the checkbox next to all 11 layers of US Power Plants.
- ? Do the states that have the highest energy expenses have the most power plants? *[No. Electricity production costs are related to the type of fuel used in generating the electricity.]*

#### What renewable sources of energy create electricity?

- → Turn off the coal, natural gas, nuclear, other, and petroleum layers.
- ? What is the difference between renewable and non-renewable resources? *[Renewable resources will never run out, while non-renewable resources can eventually run out of supply.]*
- ? What energy plant types are renewable? *[Geothermal, hydroelectric, pumped storage, solar, wind, and biomass]*
- ? Where are the most geothermal, hydroelectric, solar, biomass, and wind plants located? *[North Carolina, California, New Jersey, and Massachusetts]*
- ? What are the electricity generation types in your state? *[Answers will vary based on state.]*

### **图 Elaborate**

Explain

#### Which states are using non-renewable sources of energy?

- ? Which states use mostly renewable resources? *[Nevada and Arizona]*
- → Turn off the renewable energy power plant layers. Turn on coal, natural gas, nuclear and petroleum
- ? Do you see patterns of where non-renewable resources are used? *[The South and Midwest have the greatest amount of non-renewable resources used for electricity generation.]*
- ? Which states would you recommend transition to more renewable energy sources? *[Answers will vary, but may include Texas, Oklahoma, and Mississippi.]*

### TURN A MAP LAYER ON AND OFF **IDENTIFY A MAP FEATURE**

- Make sure that the Details pane is visible, and click the button, Show Contents Of Map.
- To show individual map layers, click the check box next to the layer name.
- If a map layer name is gray, zoom in or out on the map until the layer name is black. The layer can be turned on.

- Click any feature on the map, and a pop-up window will open with information.
- Links and images in the window are often clickable.
- An arrow icon in the upper-right of the window indicates that multiple features have been selected. Click the button to scroll through the features.

### Next Steps

**DID YOU KNOW?** ArcGIS Online is a mapping platform freely available to public, private, and home schools. A school subscription provides additional security, privacy, and content features. Learn more about ArcGIS Online and how to get a school subscription at http://www.esri.com/schools.

#### **THEN TRY THIS...**

- Explore wind farms with the *Wind Farms: I'm a Big Fan* story map at http://esriurl.com/Geo552.
- Learn about renewable energy with the *Mapping Renewable Energy Around the World* story map at http://esriurl.com/Geo553.

#### TEXT **ERENCES**

#### This GIS map has been cross-referenced to material in sections of chapters from these texts

- *• Science: A Closer Look by Macmillan/McGraw-Hill Chapter 12*
- *• Science, Level 4 by Harcourt Unit F, Chapter 1*

WWW.ESRI.COM/GEOINQUIRIES copyright © 2017-2018 Esri Version Q1 2018. Send feedback: http://esriurl.com/GeoinquiryFeedback

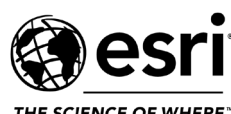

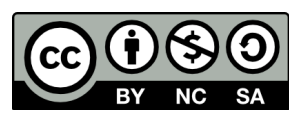

THE SCIENCE OF WHERE

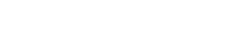